## **Crimson 3 FAQ – How to Link an Event to a Crimson Source Code**

In Crimson, **Event Codes** can be used to help manage event details and invitees. **Event Codes** are applied at the **People Record** level, whereas **Source Codes** are applied at the **gift** level to help identify where money is coming in from. The two codes can be linked together to help enhance event tracking.

## **How to Link an Event to a New Source Code via the Event**

- 1. Navigate to the **Event Dashboard**.
- 2. To view events that need a source code, click the **Events Not Linked to A Source Code** red card. This will generate a list of events that do not have a source code linked.
- 3. Add and link a new source code to an event from this view by clicking the **button next to that** event.
- 4. In the **Manage Event** window, click . In the window that appears, you can

+ Add Source Code

**Save** 

create a **Source Code** and add cost, date, and quantity details. When you are done, click .

• If the event is related to a Direct Mail piece, there is a **Mail Data** section available to be completed with the **Cost Per Piece** information available from your Direct Mail vendor. This information will allow Crimson to enhance the performance tracking of your event, resulting in additional reports available for analysis.

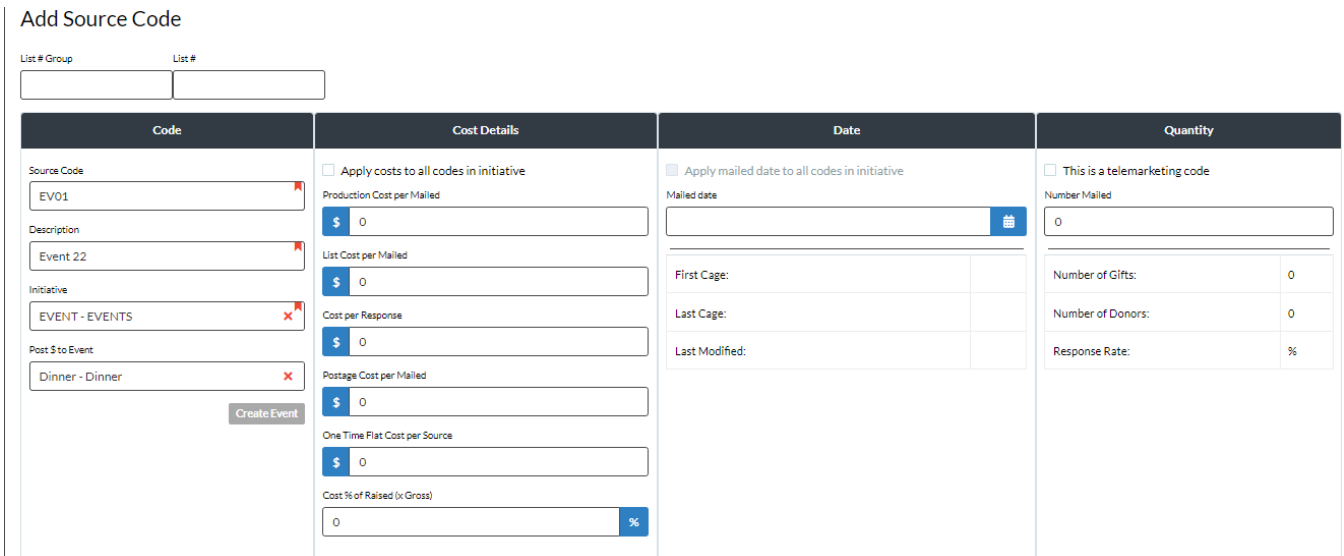

## **How to Link an Event to a Source Code via Source Code Settings**

\*\*Please note: The Event must exist in Crimson before attempting to link an Event Code to a Source Code under Money Settings.

1. Go to **Settings** on the left **Main Menu** and select **Money**. Then select the **Source** tab and a list of existing Source Codes will display.

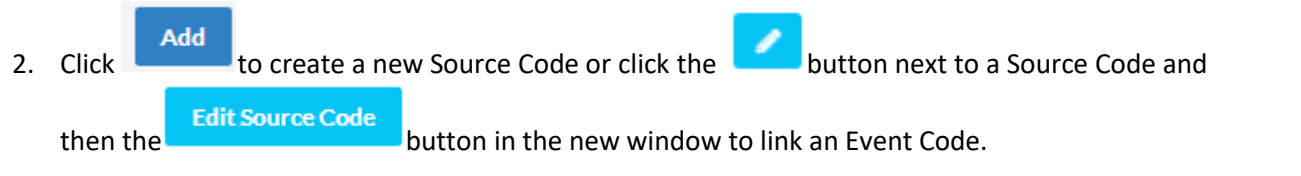

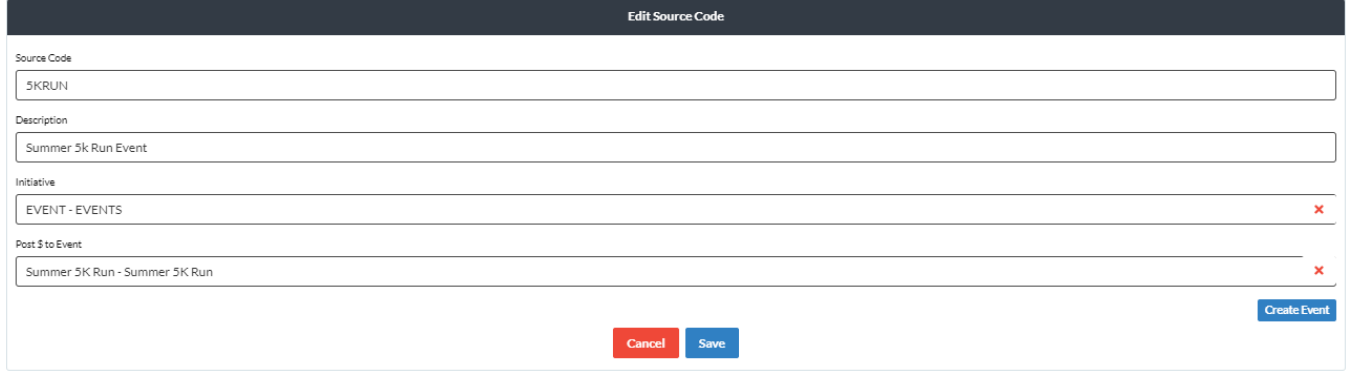

- 3. The Source Code must have a **Source Code** and **Description**. To link an event to the Source Code, start typing the **Event Code** or **Description** into the **Post \$ to Event** field, a drop-down will appear as you type, select the correct Event Code.
- Save 4. Click when done making your edits.
- 5. Once saved, any money entered into the database with the Source Code will be tracked in all linked event areas.